## Campusmate - J

文字サイズ <mark>大 中</mark> 小

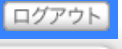

## シラバス参照

 $\mathcal{L}_{\mathcal{P}_{\mathcal{P}_{\mathcal{P}}}}$ 

v

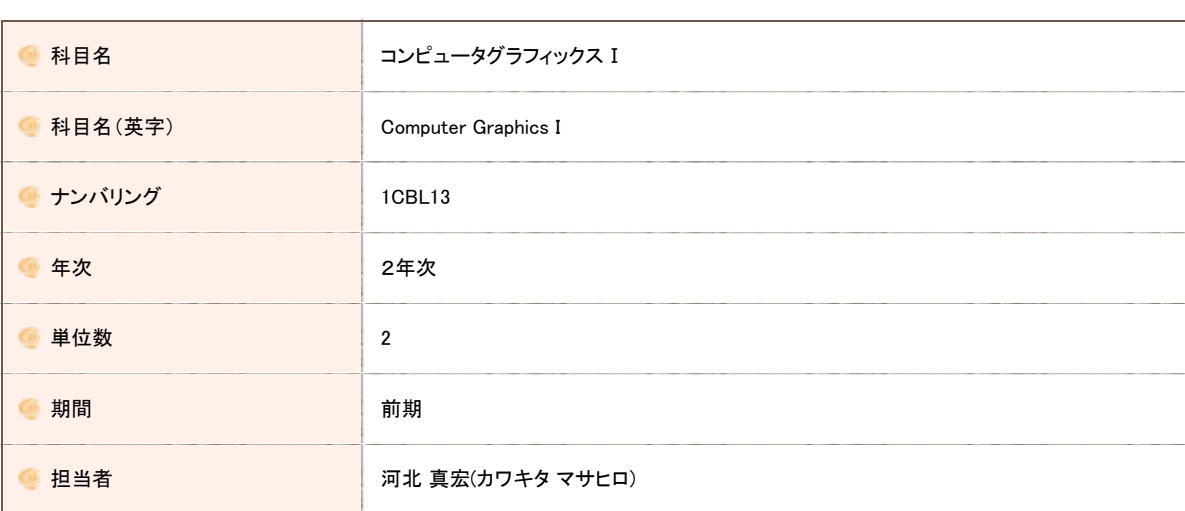

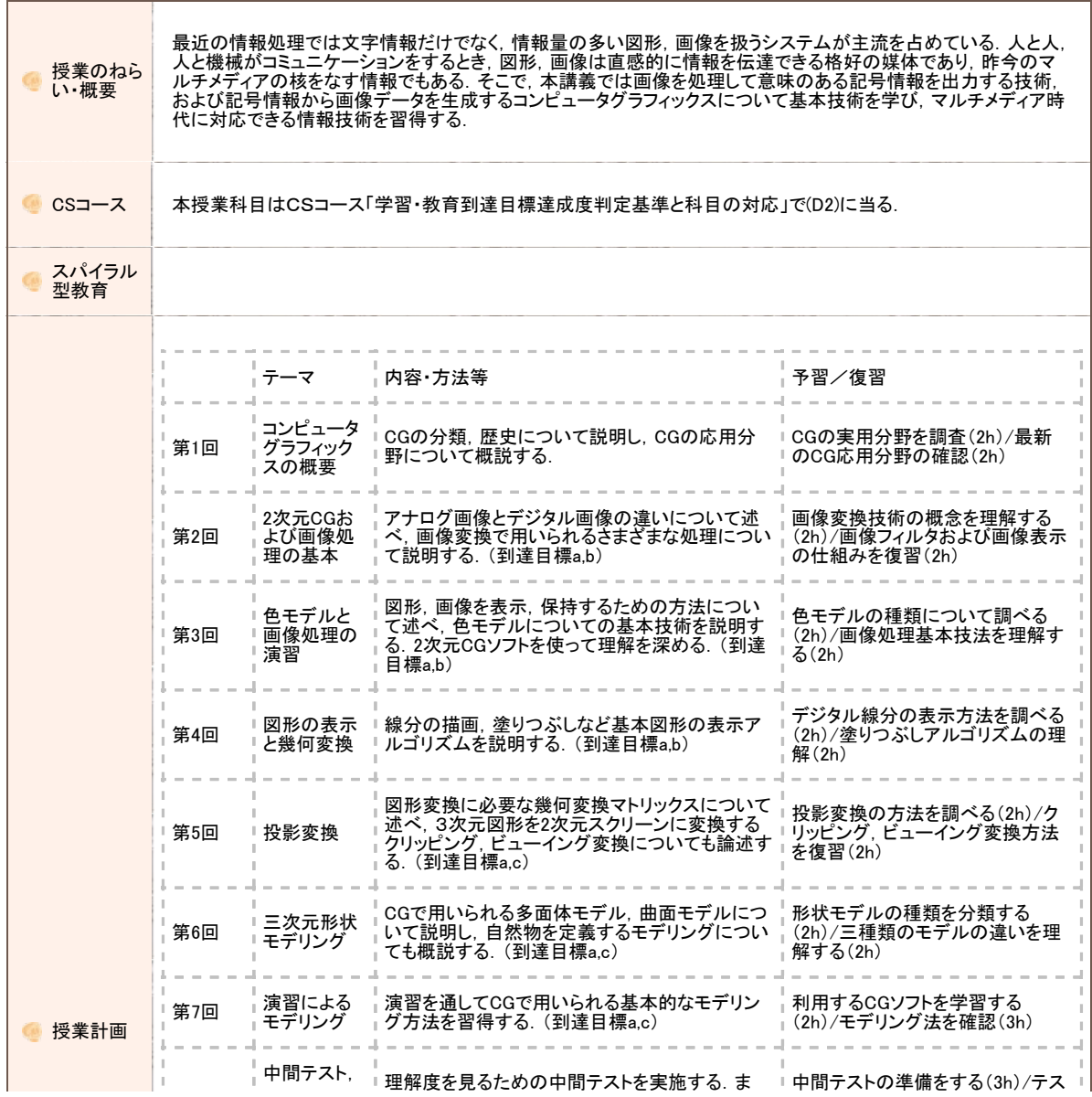

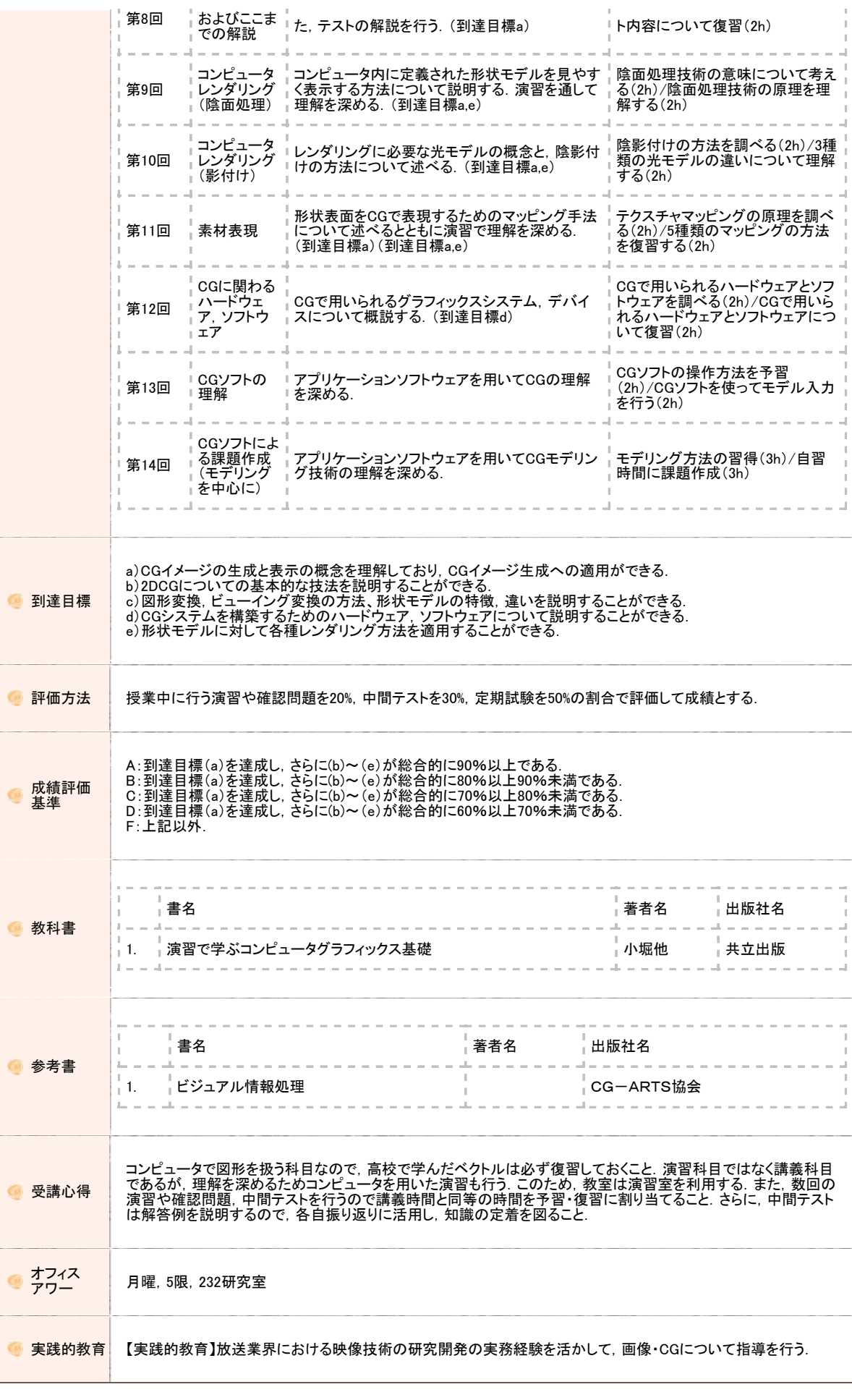

 $\mathcal{L}_{\gamma}$ 

大阪工業大学 学内ポータルサイト

Copyright FUJITSU LIMITED 2005-2012

## Campusmate - J

文字サイズ <mark>大 中</mark> 小

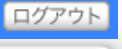

## シラバス参照

 $\mathcal{L}_{\mathcal{P}_{\mathcal{P}_{\mathcal{P}}}}$ 

v

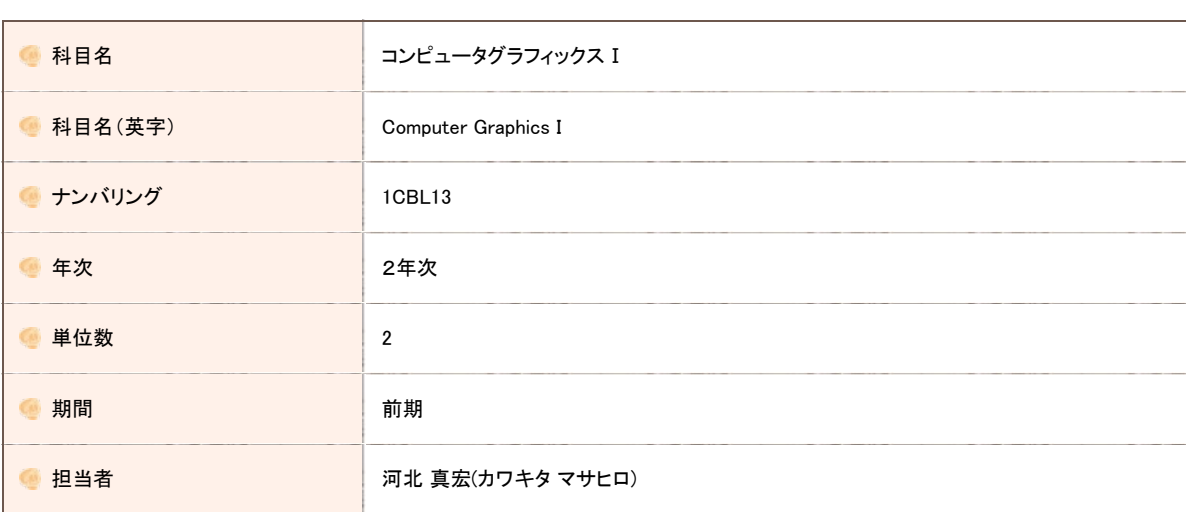

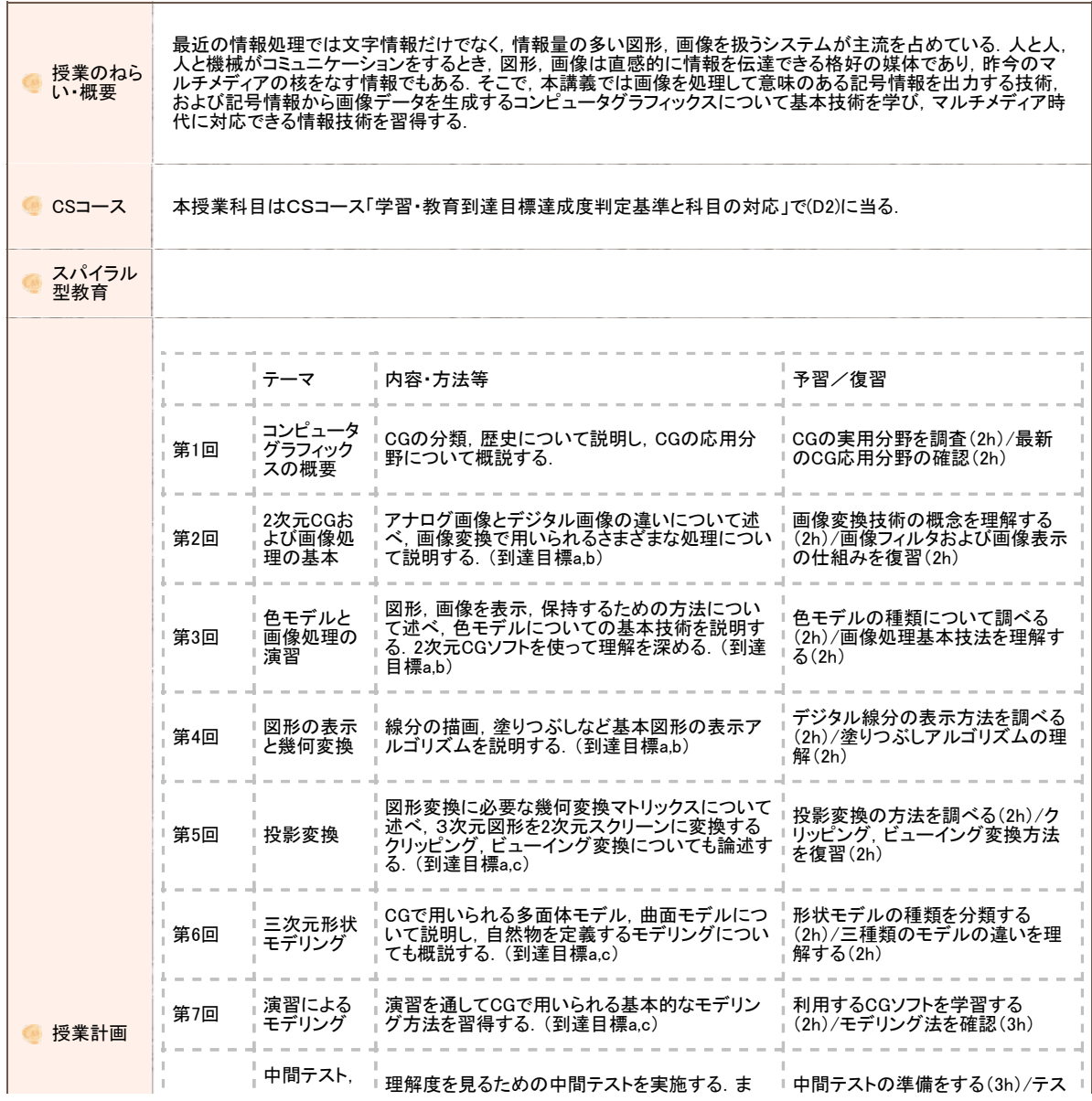

https://www.portal.oit.ac.jp/CAMJWEB/slbssbdr.do?value(risyunen)=2022&value(semekikn)=1&value(kougicd)=1CBL13B0[2022/05/19 11:24:31]

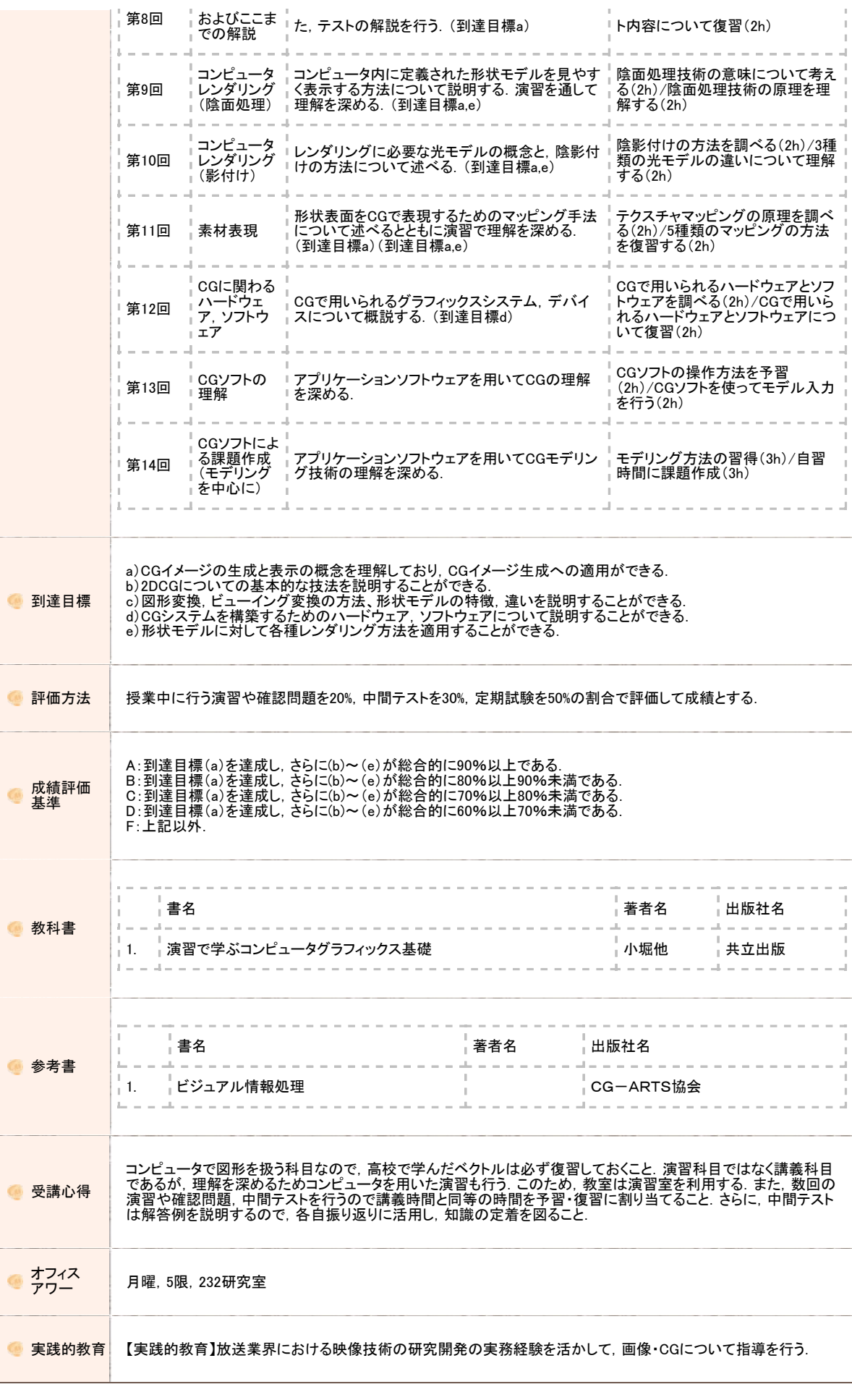

 $\mathcal{L}_{\gamma}$ 

大阪工業大学 学内ポータルサイト

Copyright FUJITSU LIMITED 2005-2012